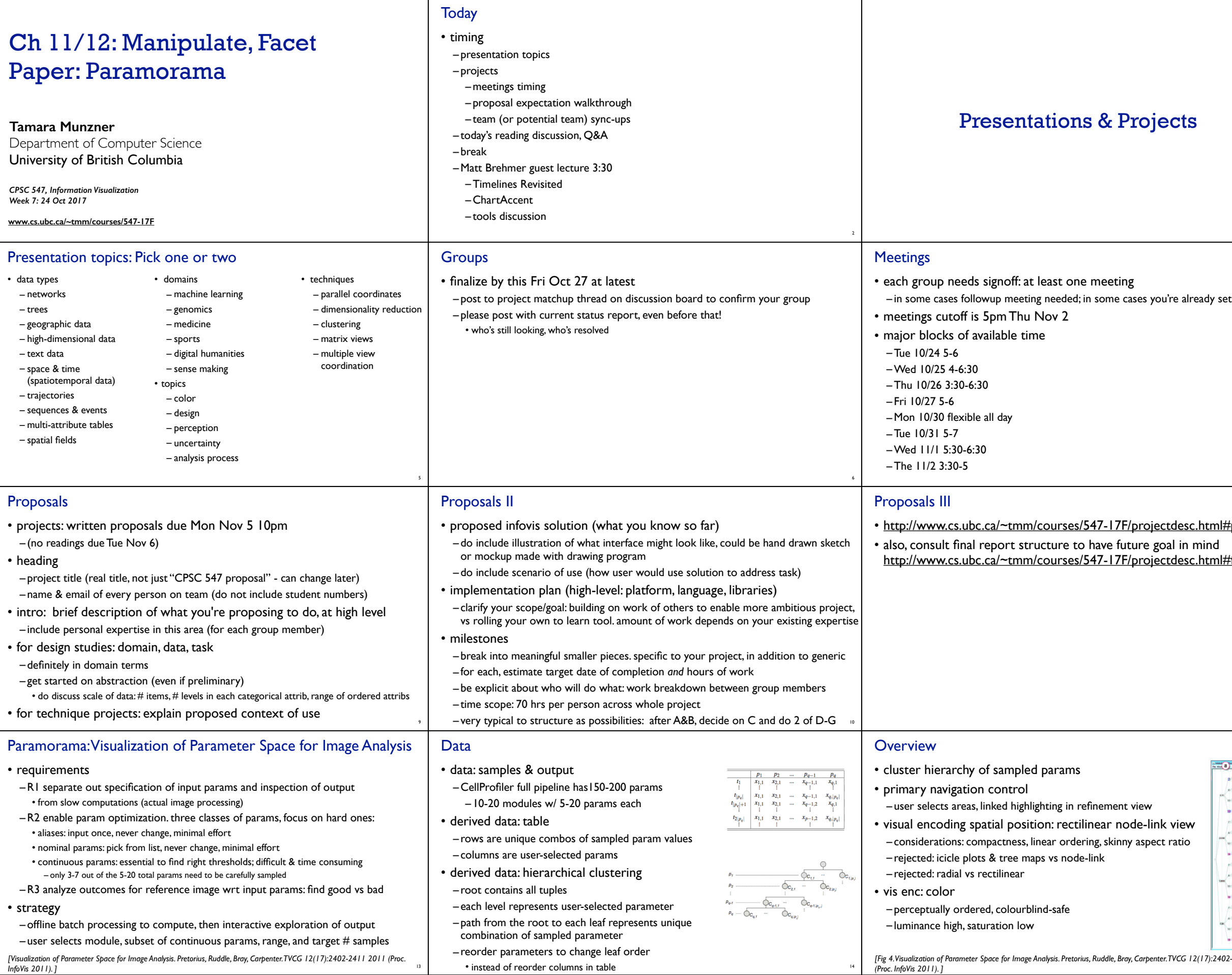

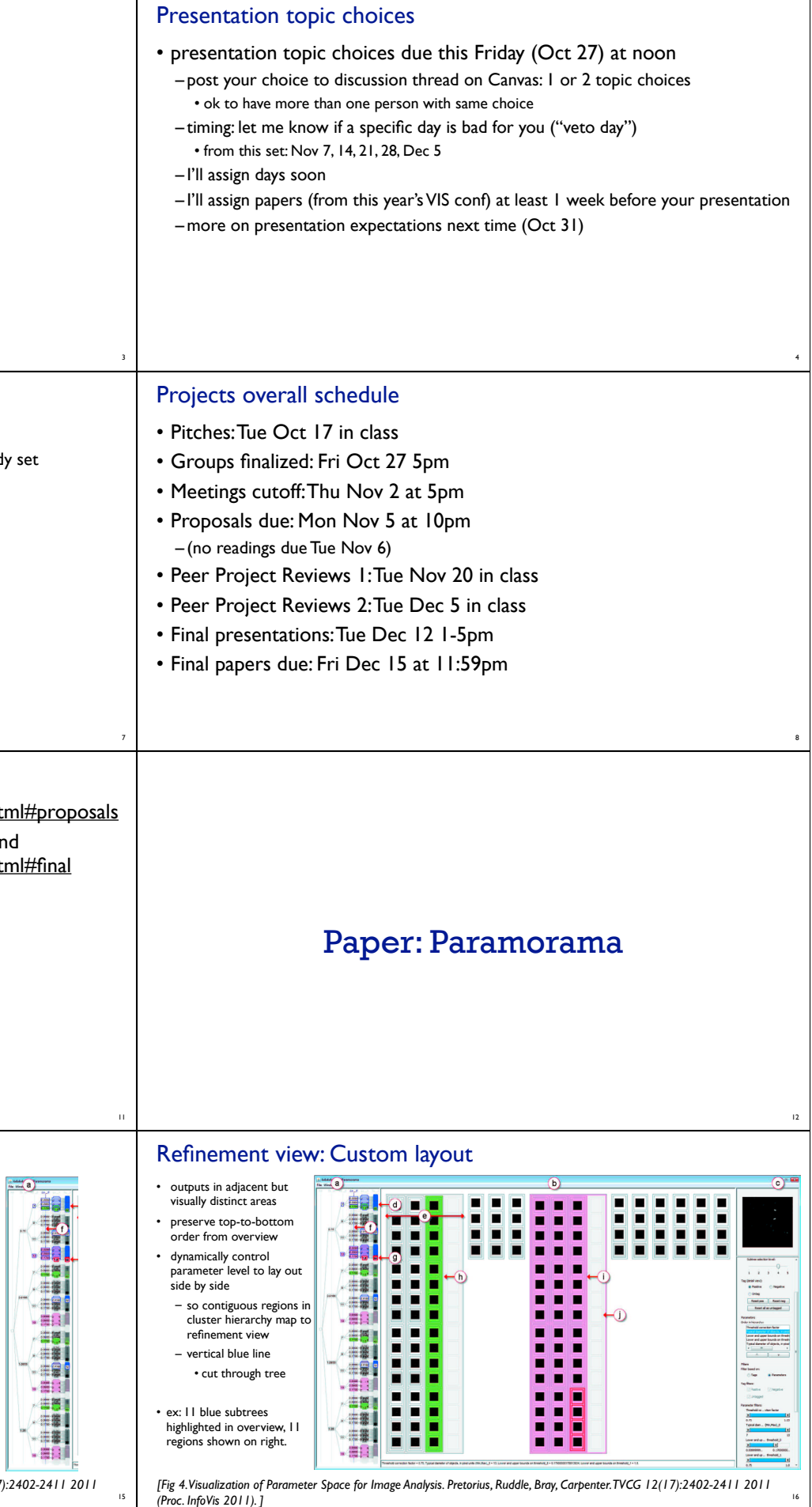

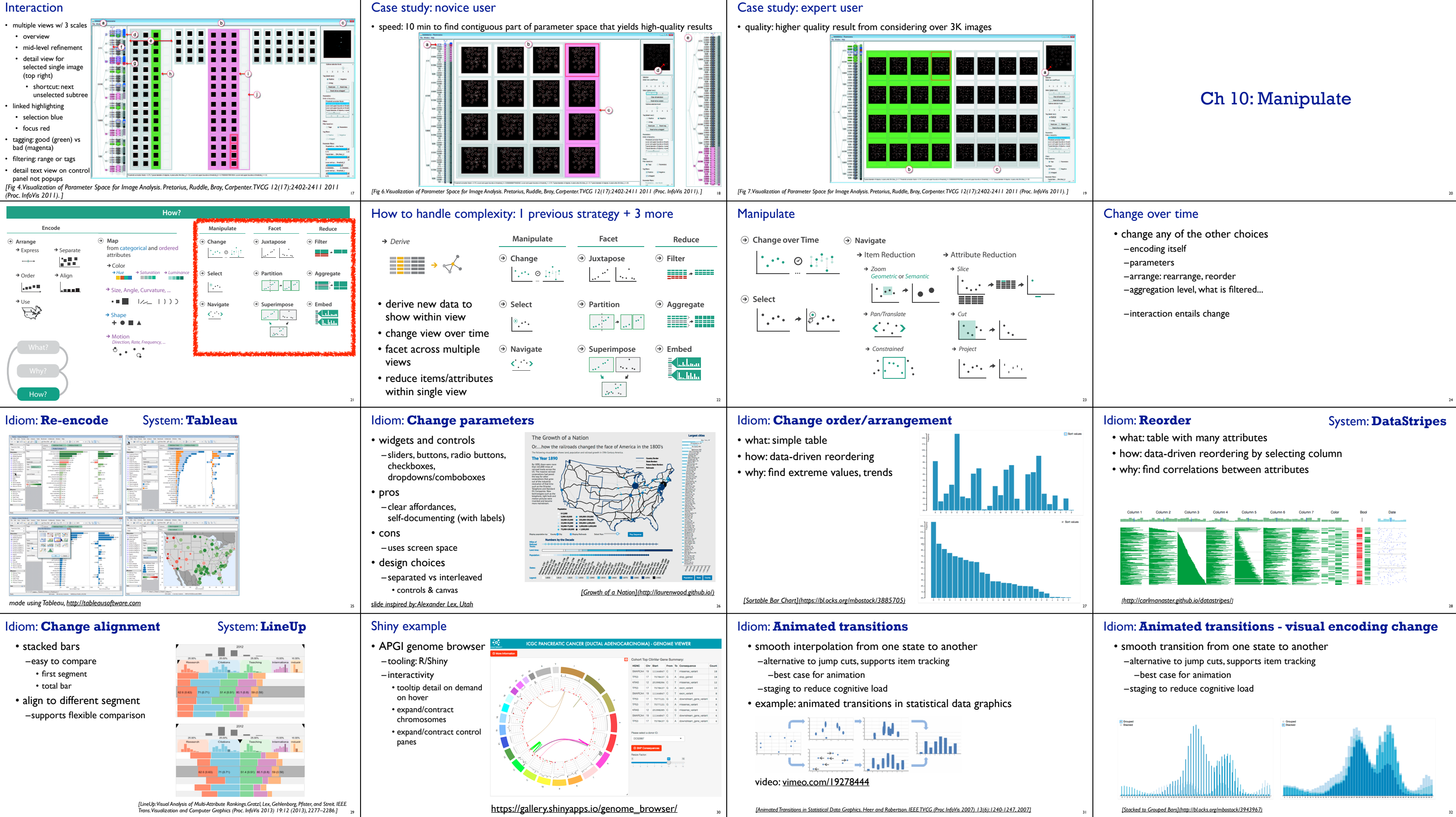

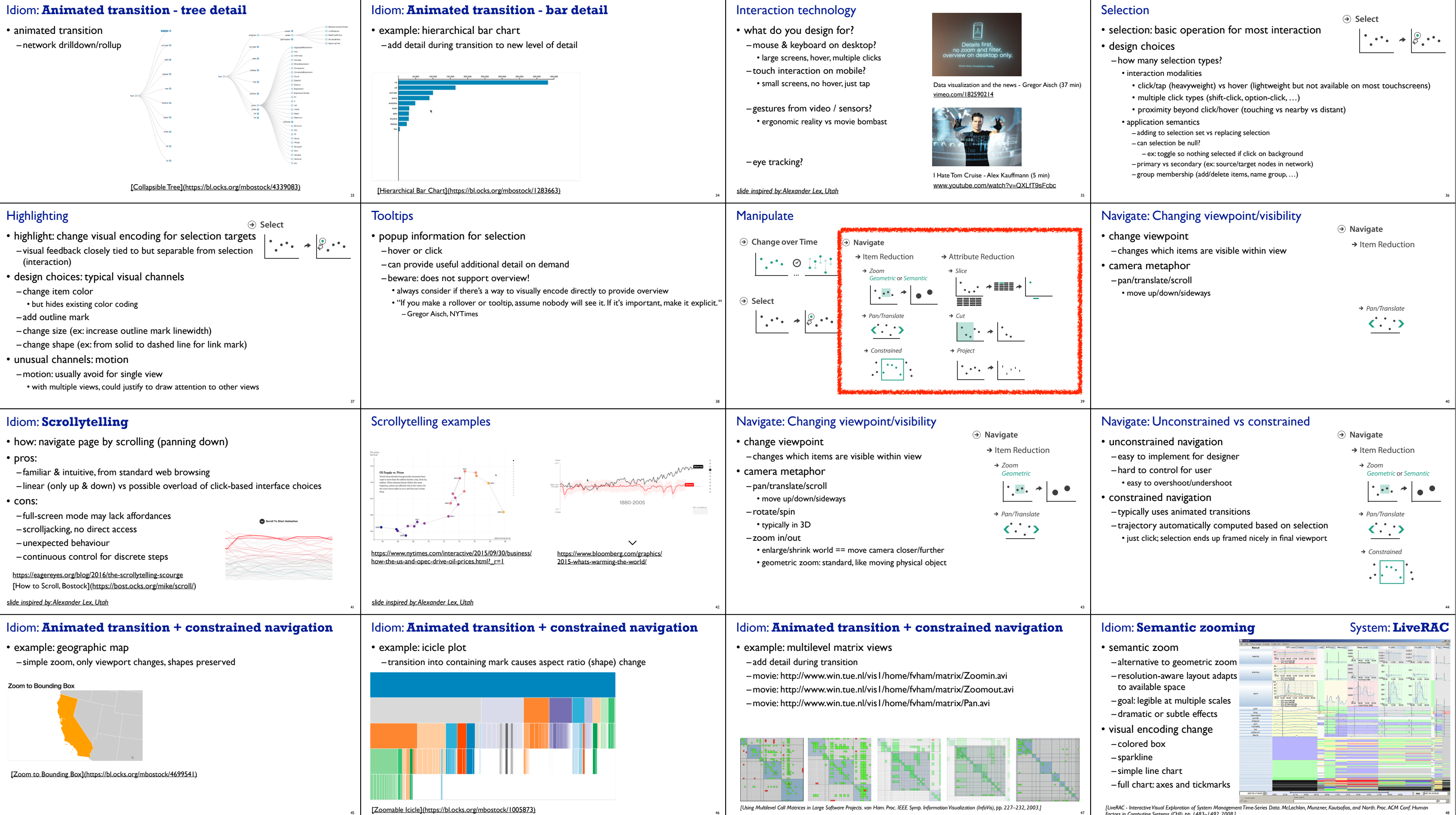

48

*Factors in Computing Systems (CHI), pp. 1483–1492, 2008.]*

![](_page_3_Picture_0.jpeg)

![](_page_4_Figure_0.jpeg)